# Package 'waveTiling'

October 12, 2016

<span id="page-0-0"></span>Version 1.14.0

Date 2012-05-14

License GPL (>=2)

Title Wavelet-Based Models for Tiling Array Transcriptome Analysis

Author Kristof De Beuf <kristof.debeuf@UGent.be>, Peter Pipelers

<peter.pipelers@ugent.be> and Lieven Clement

<lieven.clement@gmail.com>

Maintainer Kristof De Beuf <kristof.debeuf@UGent.be>

Depends oligo, oligoClasses, Biobase, Biostrings, GenomeGraphs

Imports methods, affy, preprocessCore, GenomicRanges, waveslim, IRanges

- Suggests BSgenome, BSgenome.Athaliana.TAIR.TAIR9, waveTilingData, pd.atdschip.tiling, TxDb.Athaliana.BioMart.plantsmart22
- Description This package is designed to conduct transcriptome analysis for tiling arrays based on fast wavelet-based functional models.
- Collate allClasses.R allGenerics.R helperFunctions.R initialize-methods.R methods-MapFilterProbe.R methods-WaveTilingFeatureSet.R methods-WfmFit.R methods-WfmInf.R show-methods.R

#### URL <https://r-forge.r-project.org/projects/wavetiling/>

#### LazyLoad yes

#### LazyData

biocViews Microarray, DifferentialExpression, TimeCourse, GeneExpression

NeedsCompilation yes

## <span id="page-1-0"></span>R topics documented:

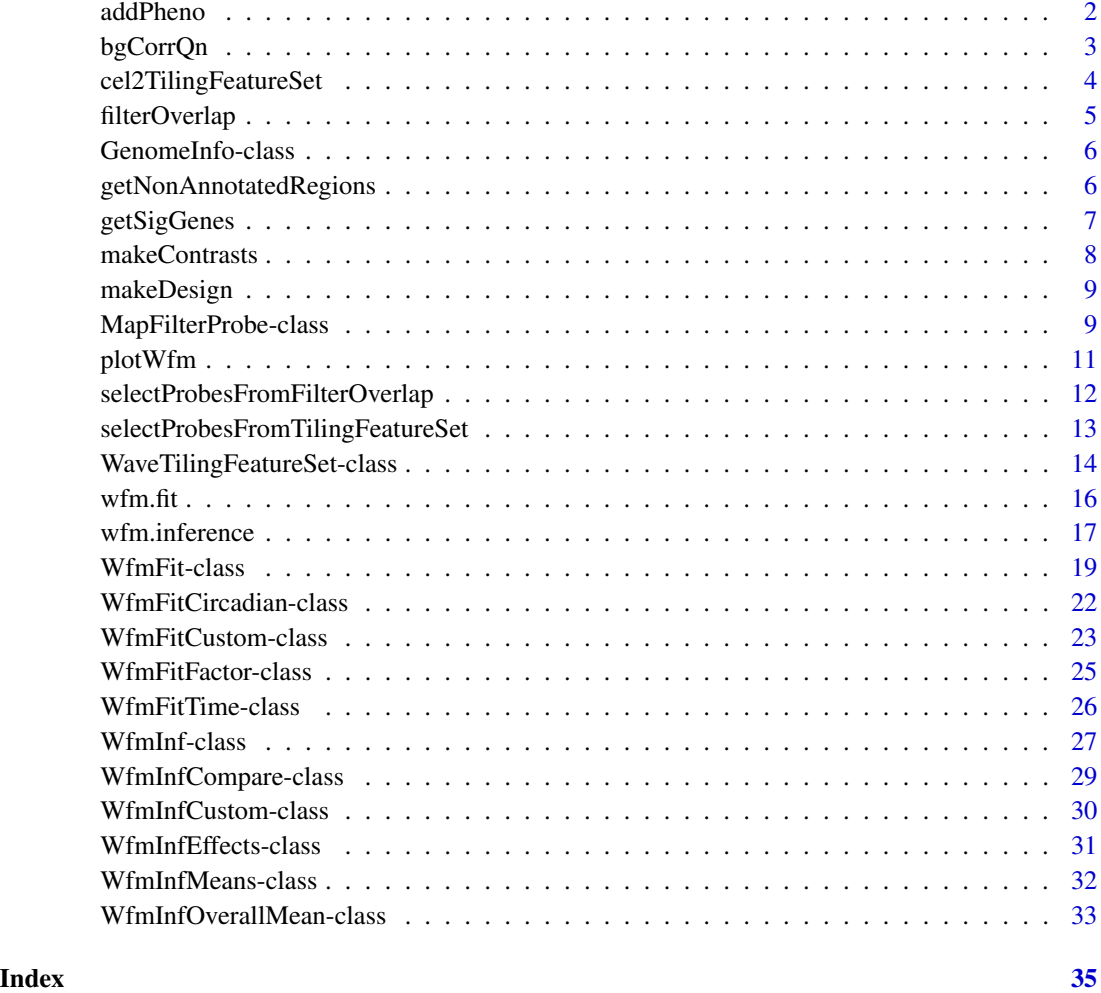

addPheno *Add phenotypic info to* WaveTilingFeatureSet

#### Description

Function to add phenotypic information such as sample names or group names to a WaveTilingFeatureSetclass object

#### Usage

```
addPheno(object, noGroups, groupNames, replics, ...)
```
#### <span id="page-2-0"></span>bgCorrQn 3

#### Arguments

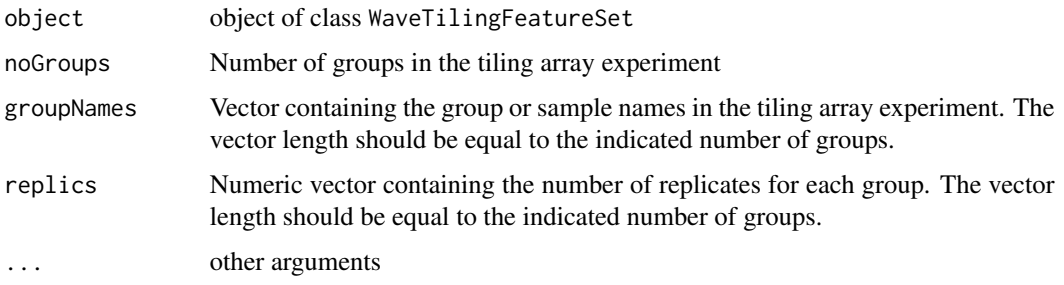

#### Value

object of class WaveTilingFeatureSet annotated with the phenotypic data

#### Author(s)

Kristof De Beuf <kristof.debeuf@ugent.be>

#### Examples

```
## Not run:
 data(leafdev)
 leafdev <- as(leafdev,"WaveTilingFeatureSet")
 leafdev <- addPheno(leafdev,noGroups=6,groupNames=c("day8","day9","day10","day11","day12","day13"),replics=re
 leafdev
```
## End(Not run)

bgCorrQn *Background correction and quantile normalization*

#### Description

Function to perform background correction and quantile normalization of tiling arrays

#### Usage

```
bgCorrQn(object, useMapFilter=NULL)
```
#### Arguments

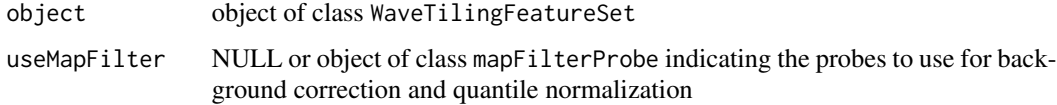

#### Value

object of class WaveTilingFeatureSet containing the background-corrected and quantile-normalized intensity signals

#### Author(s)

Kristof De Beuf <kristof.debeuf@ugent.be>

#### Examples

```
## Not run:
  data(leafdev)
  leafdev <- as(leafdev,"WaveTilingFeatureSet")
  data(leafdevMapAndFilterTAIR9)
  leafdevBQ <- bgCorrQn(leafdev,useMapFilter=leafdevMapAndFilterTAIR9)
```
## End(Not run)

cel2TilingFeatureSet *Read CEL-files to TilingFeatureSet*

#### Description

Wrapper function to read in CEL-files and output their content as a TilingFeatureSet-class object.

#### Usage

cel2TilingFeatureSet(dataPath, annotationPackage)

#### Arguments

dataPath character indicating the data path where the CEL-files to read in are stored annotationPackage

> name of the package containing the array probe and annotation information, as produces by the pdInfoBuilder-package

#### Details

Uses the list.celfiles and read.celfiles functions of the oligo-package.

#### Value

object of class TilingFeatureSet

#### Author(s)

Kristof De Beuf <kristof.debeuf@ugent.be>

<span id="page-3-0"></span>

#### <span id="page-4-0"></span>filterOverlap 5

#### Examples

## No example

filterOverlap *function to filter probe sequence overlaps and remap probes*

#### Description

This function remaps the probe sequence to a reference sequence and filters probe sequence overlaps between PM and MM probes and/or between probes on the forward and reverse strand

#### Usage

```
filterOverlap(object, remap = TRUE, BSgenomeObject, chrId, strand = c("forward","reverse","both"), MM
```
#### Arguments

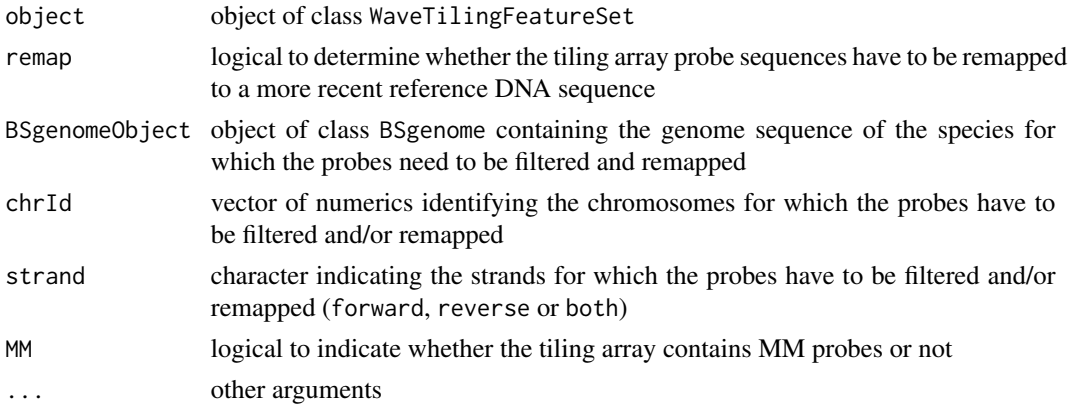

#### Value

An object of class mapFilterProbe is returned containing the indices of the filtered probes.

#### Author(s)

Kristof De Beuf <kristof.debeuf@ugent.be>

#### Examples

```
## Not run:
 data(leafdev)
 as(leafdev,"WaveTilingFeatureSet")
 library(BSgenome.Athaliana.TAIR.TAIR9)
 leafdevMapAndFilterTAIR9 <- filterOverlap(leafdev,remap=TRUE,BSgenomeObject=Athaliana,chrId=1:7,strand="both"
```
## End(Not run)

<span id="page-5-0"></span>GenomeInfo-class *Class "genomeInfo"*

#### Description

class to store the genomic info from a WfmFit-class object

#### Objects from the Class

Objects can be created by calls of the form new("GenomeInfo", chromosome, strand, minPos, maxPos).

#### Slots

chromosome: Object of class "vector" ~~

strand: Object of class "character" ~~

minPos: Object of class "numeric" ~~

maxPos: Object of class "numeric" ~~

#### Methods

 $initialize$  signature(.Object = "GenomeInfo"): ... show signature(.Object = "GenomeInfo"): ...

#### Author(s)

Kristof De Beuf <kristof.debeuf@ugent.be>

#### Examples

showClass("GenomeInfo")

getNonAnnotatedRegions

*Get non-annotated regions*

#### Description

Extract the significant regions found in the wavelet-based transcriptome analysis that don't show any overlap with the existing annotation.

#### Usage

getNonAnnotatedRegions(fit,inf,biomartObj)

#### <span id="page-6-0"></span>getSigGenes 7

#### Arguments

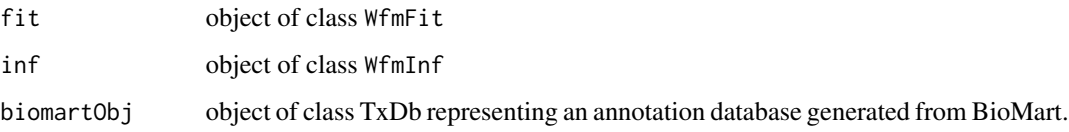

#### Value

GRangesList object with the non-annotated regions. The first element gives the regions with no annotation overlap on the strand used in the analysis, the second element gives the regions with no annotation overlap on both strands.

#### Author(s)

Kristof De Beuf <kristof.debeuf@ugent.be>

#### Examples

```
library(waveTilingData)
library(TxDb.Athaliana.BioMart.plantsmart22)
data(leafdevFit)
data(leafdevInfCompare)
nonAnnoCompare <- getNonAnnotatedRegions(fit=leafdevFit,inf=leafdevInfCompare,biomartObj=TxDb.Athaliana.BioMa
nonAnnoCompare
```
getSigGenes *Get significant genes*

#### Description

Extract the annotated regions (often genes) that overlap with the significant regions found in the wavelet-based transcriptome analysis.

#### Usage

```
getSigGenes(fit,inf,biomartObj)
```
#### Arguments

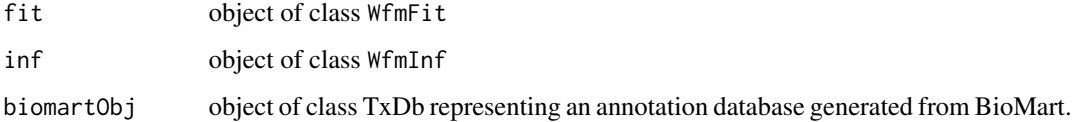

Value

GRangesList object. In the elementMetadata of the GRanges elements percOverGene gives the percentage of basepair overlap of the annotated regions by the detected significant region in the analysis; percOverReg gives the percentage of basepair overlap of the detected singificant region in the analysis with the annotated region; totPercOverGene gives per annotated region the total percentage of basepair overlap by all detected significant regions in the analysis that map to that annotated region.

#### Author(s)

Kristof De Beuf <kristof.debeuf@ugent.be>

#### Examples

```
library(waveTilingData)
library(TxDb.Athaliana.BioMart.plantsmart22)
data(leafdevFit)
data(leafdevInfCompare)
sigGenesCompare <- getSigGenes(fit=leafdevFit,inf=leafdevInfCompare,biomartObj=TxDb.Athaliana.BioMart.plantsm
head(sigGenesCompare[[2]])
```
makeContrasts *Construct contrast matrix*

#### Description

Helper function to construct a contrast matrix to be used in the inference procedure of the waveletbased transcriptome analysis when conducting a pairwise comparison analysis.

#### Usage

```
makeContrasts(contrasts, nlevels)
```
#### Arguments

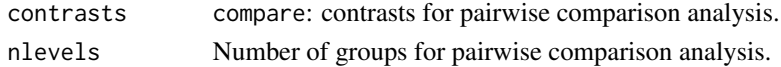

#### Value

numeric matrix

#### Author(s)

Kristof De Beuf <kristof.debeuf@ugent.be>

#### Examples

makeContrasts(contrasts="compare",nlevels=6)

<span id="page-7-0"></span>

<span id="page-8-0"></span>makeDesign *Construct design matrix*

#### Description

Helper function to construct a design matrix to be used in the wavelet-based transcriptome analysis.

#### Usage

makeDesign(design=c("time","circadian","group","factorial"), replics, noGroups, factor.levels=NULL)

#### Arguments

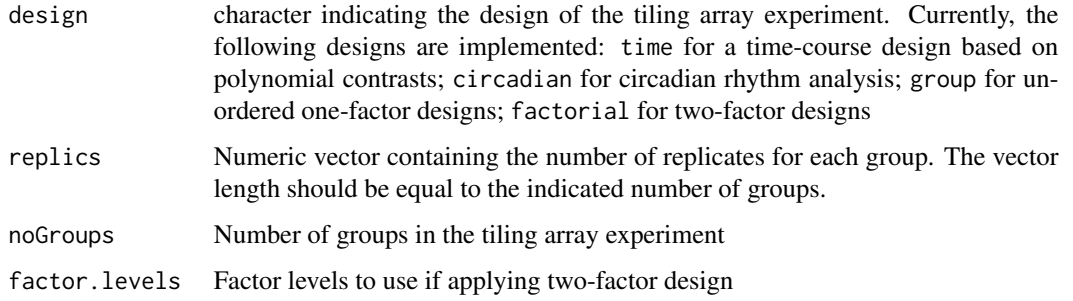

#### Value

numeric matrix

#### Author(s)

Kristof De Beuf <kristof.debeuf@ugent.be>

#### Examples

```
makeDesign(design="time",replics=rep(3,6),noGroups=6)
```
MapFilterProbe-class *Class "MapFilterProbe"*

#### Description

class to store probe information after remapping and/or filtering of probes.

#### Usage

## Accessors

```
getChromosome(object)
getFilteredIndices(object)
getPosition(object)
getStrand(object)
```
#### Arguments

object An instance of MapFilterProbe-class.

#### Objects from the Class

Objects can be created by calls of the form new("mapFilterProbe", filteredIndices, chromosome, position, stran

#### Slots

filteredIndices: Object of class "vector" ~~ chromosome: Object of class "vector" ~~ position: Object of class "vector" ~~ strand: Object of class "vector" ~~

#### Methods

```
getChromosome signature(object = "MapFilterProbe"): ...
getFilteredIndices signature(object = "MapFilterProbe"): ...
getPosition signature(object = "MapFilterProbe"): ...
getStrand signature(object = "MapFilterProbe"): ...
initialize signature(.Object = "MapFilterProbe"): ...
selectProbesFromFilterOverlap signature(object = "MapFilterProbe"): ...
show signature(object = "MapFilterProbe"): ...
```
#### **Accessors**

In the following code snippets, x is a MapFilterProbe object.

getChromosome(x): Extract the chromosome identifiers. getFilteredIndices(x): Extract the filtered probe indices. getPosition(x): Extract the genomic position of the filtered probes. getStrand(x): Extract the strand orientation info for the filtered probes.

#### Author(s)

Kristof De Beuf <kristof.debeuf@ugent.be>

#### <span id="page-10-0"></span>plotWfm the contract of the contract of the contract of the contract of the contract of the contract of the contract of the contract of the contract of the contract of the contract of the contract of the contract of the co

#### Examples

showClass("MapFilterProbe")

library(waveTilingData) data(leafdevMapAndFilterTAIR9) tt1 <- getChromosome(leafdevMapAndFilterTAIR9) tt2 <- getFilteredIndices(leafdevMapAndFilterTAIR9) tt3 <- getPosition(leafdevMapAndFilterTAIR9) tt4 <- getStrand(leafdevMapAndFilterTAIR9)

plotWfm *plot model fit and genomic regions*

#### Description

Plot function to visualize the results of the wavelet-based transcriptome analysis. Both the model fit and the significant genomic regions can be plotted and compared with the annotation.

#### Usage

plotWfm(fit, inf, biomartObj, minPos, maxPos, trackFeature="exon", two.strand=TRUE, plotData=TRUE, pl

#### Arguments

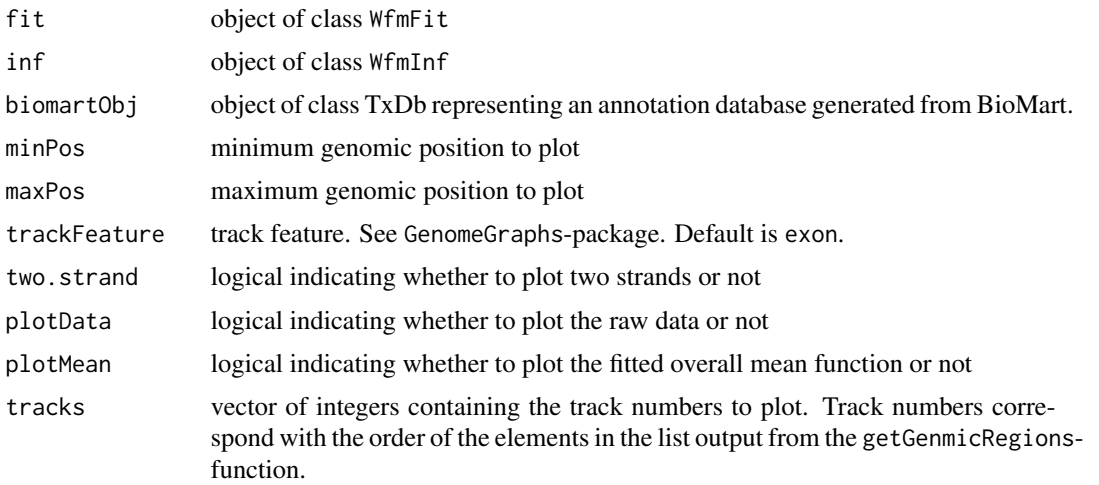

#### Details

The plot utilities of the GenomeGraphs-package constitute the backbone of the plotWfm function.

#### Value

nothing returned

#### <span id="page-11-0"></span>Author(s)

Kristof De Beuf <kristof.debeuf@ugent.be>

#### **References**

[1] Durinck S, Bullard J, Spellman PT, Dudoit S: GenomeGraphs: integrated genomic data visualization with R. BMC Bioinformatics 2009, 10:Article 2.

#### Examples

```
library(waveTilingData)
library(TxDb.Athaliana.BioMart.plantsmart22)
data(leafdevFit)
data(leafdevInfCompare)
trs <- transcripts(TxDb.Athaliana.BioMart.plantsmart22)
sel <- trs[elementMetadata(trs)$tx_name %in% "AT1G62500.1",]
start <- start(ranges(sel))-2000
end <- end(ranges(sel))+2000
plotWfm(fit=leafdevFit,inf=leafdevInfCompare,biomartObj=TxDb.Athaliana.BioMart.plantsmart22,minPos=start,max
```

```
selectProbesFromFilterOverlap
                        select probes from MapFilterProbe object
```
#### **Description**

Extract the probe indices from a MapFilterProbe object that map to a region between two specified genomic positions

#### Usage

selectProbesFromFilterOverlap(object, chromosome, strand=c("forward","reverse"), minPos=min(getPosit

#### Arguments

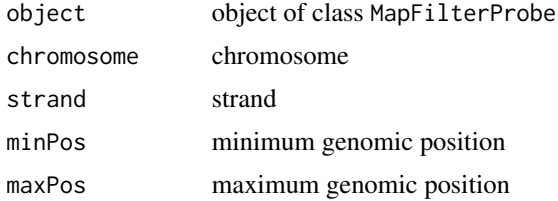

#### Value

A list of 2 elements is returned. The first element "selection" gives the probe indices in the filtered MapFilterProbe object; the second element "selectionInit" gives the probe indices in the original WaveTilingFeatureSet object.

#### <span id="page-12-0"></span>Author(s)

Kristof De Beuf <kristof.debeuf@ugent.be>

#### Examples

```
library(waveTilingData)
data(leafdevMapAndFilterTAIR9)
tt <- selectProbesFromFilterOverlap(leafdevMapAndFilterTAIR9,chromosome=1,strand="forward",minPos=10000,maxPo
sel <- tt$selection
length(sel)
head(sel)
selfil <- tt$selectionFiltered
length(selfil)
head(selfil)
```
selectProbesFromTilingFeatureSet

*select probes from* WaveTilingFeatureSet *object*

#### Description

Extract the probe indices from a WaveTilingFeatureSet object that map to a region between two specified genomic positions

#### Usage

selectProbesFromTilingFeatureSet(object, chromosome, strand=c("forward","reverse"), minPos, maxPos)

#### Arguments

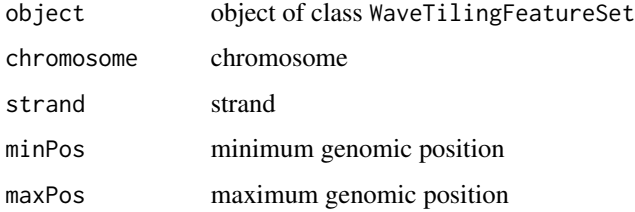

#### Value

vector of integers indicating the probe indices

#### Author(s)

Kristof De Beuf <kristof.debeuf@ugent.be>

#### Examples

```
## Not run:
 data(leafdevBQ)
 tt <- selectProbesFromTilingFeatureSet(leafdevBQ,chromosome=1,strand="forward",minPos=22000,maxPos=26000)
 length(tt)
 head(tt)
```
## End(Not run)

WaveTilingFeatureSet-class

*Class "WaveTilingFeatureSet"*

#### Description

Class to store expression and phenotypic data from a tiling array experiment, used as input for the wavelet-based transcriptome analysis.

#### Usage

## Accessors

```
getGroupNames(object)
getNoGroups(object)
getReplics(object)
```
#### Arguments

object An instance of WaveTilingFeatureSet-class.

#### Objects from the Class

Objects can be created by calls of the form new("WaveTilingFeatureSet").

#### Slots

manufacturer: Object of class "character" ~~ intensityFile: Object of class "character" ~~ assayData: Object of class "AssayData" ~~ phenoData: Object of class "AnnotatedDataFrame" ~~ featureData: Object of class "AnnotatedDataFrame" ~~ experimentData: Object of class "MIAME" ~~ annotation: Object of class "character" ~~ protocolData: Object of class "AnnotatedDataFrame" ~~ .\_\_classVersion\_\_: Object of class "Versions" ~~

<span id="page-13-0"></span>

#### <span id="page-14-0"></span>**Extends**

Class ["TilingFeatureSet"](#page-0-0), directly. Class ["FeatureSet"](#page-0-0), by class "TilingFeatureSet", distance 2. Class ["NChannelSet"](#page-0-0), by class "TilingFeatureSet", distance 3. Class ["eSet"](#page-0-0), by class "TilingFeatureSet", distance 4. Class ["VersionedBiobase"](#page-0-0), by class "TilingFeatureSet", distance 5. Class ["Versioned"](#page-0-0), by class "TilingFeatureSet", distance 6.

#### Methods

```
addPheno signature(object = "WaveTilingFeatureSet"): ...
bgCorrQn signature(object = "WaveTilingFeatureSet"): ...
filterOverlap signature(object = "WaveTilingFeatureSet"):...
getGroupNames signature(object = "WaveTilingFeatureSet"): ...
getNoGroups signature(object = "WaveTilingFeatureSet"): ...
getReplics signature(object = "WaveTilingFeatureSet"): ...
selectProbesFromTilingFeatureSet signature(object = "WaveTilingFeatureSet"): ...
wfm.fit signature(object = "WaveTilingFeatureSet"): ...
```
#### **Accessors**

In the following code snippets, x is a WaveTilingFeatureSet object. The described accessors are specific for WaveTilingFeatureSet-class objects. Other inherited accessors work as expected on this class.

getGroupNames(x): Extract the group or sample names in the tiling array experiment. getNoGroups(x): Extract the number of groups or samples in the tiling array experiment. getReplics(x): Extract the number of replicates in the tiling array experiment.

#### Author(s)

Kristof De Beuf <kristof.debeuf@ugent.be>

#### Examples

```
showClass("WaveTilingFeatureSet")
library(waveTilingData)
data(leafdev)
leafdev <- as(leafdev,"WaveTilingFeatureSet")
leafdev <- addPheno(leafdev,noGroups=6,groupNames=c("day8","day9","day10","day11","day12","day13"),replics=re
tt1 <- getGroupNames(leafdev)
tt2 <- getNoGroups(leafdev)
tt3 <- getReplics(leafdev)
```
<span id="page-15-0"></span>

#### Description

Main function to fit a wavelet-based functional model to the tiling array expression data.

#### Usage

wfm.fit(object, filter.overlap=NULL, design=c("time","circadian","group","factorial","custom"), n.le

#### Arguments

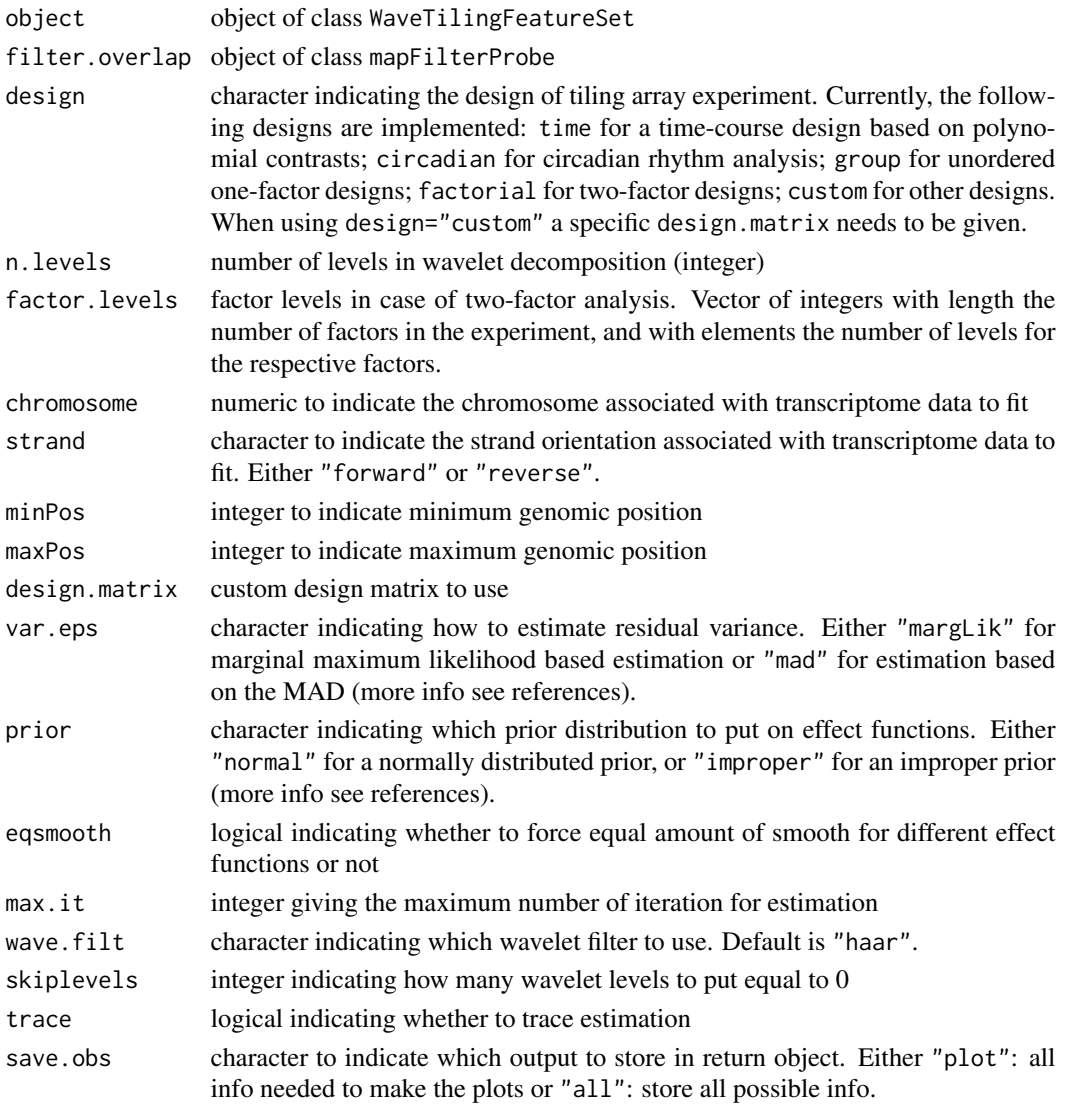

#### <span id="page-16-0"></span>wfm.inference 17

#### Value

object of class WfmFit

#### Author(s)

Kristof De Beuf <kristof.debeuf@ugent.be>

#### References

[1] Clement L, De Beuf K, Thas O, Vuylsteke M, Irizarry RA and Crainiceanu CM. (2012) Fast wavelet based functional models for transcriptome analysis with tiling arrays. Statistical Applications in Genetics and Molecular Biology 11: Iss. 1, Article 4.

[2] De Beuf K, Andriankaja, M, Thas O, Inze D, Crainiceanu CM and Clement L (2012) Modelbased analysis of tiling array expression studies with flexible designs. Technical document.

#### Examples

```
library(waveTilingData)
data(leafdevBQ)
data(leafdevMapAndFilterTAIR9)
leafdevFit <- wfm.fit(leafdevBQ,filter.overlap=leafdevMapAndFilterTAIR9,design="time",n.levels=10,chromosome=
```
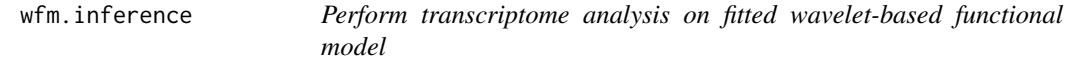

#### Description

Main function to perform trancriptome analysis on a fitted wavelet-based functional model of class WfmFit.

#### Usage

wfm.inference(object, contrast.matrix=NULL, contrasts=c("compare","means","effects","overallMean"),

#### Arguments

```
object object of class WfmFit
contrast.matrix
```
custom contrasts matrix

contrasts character indicating the type of transcriptome analysis is to be applied. Currently the following types are implemented: compare for doing a pairwise differential expression analysis between any combination of two groups; effects, which corresponds to a circadian rhythm analysis if a circadian design is used for the fit, and to a time effects analysis (linear, quadratic,...) if a time-course design is used for the fit; means for doing a group-wise transcript discovery analysis.

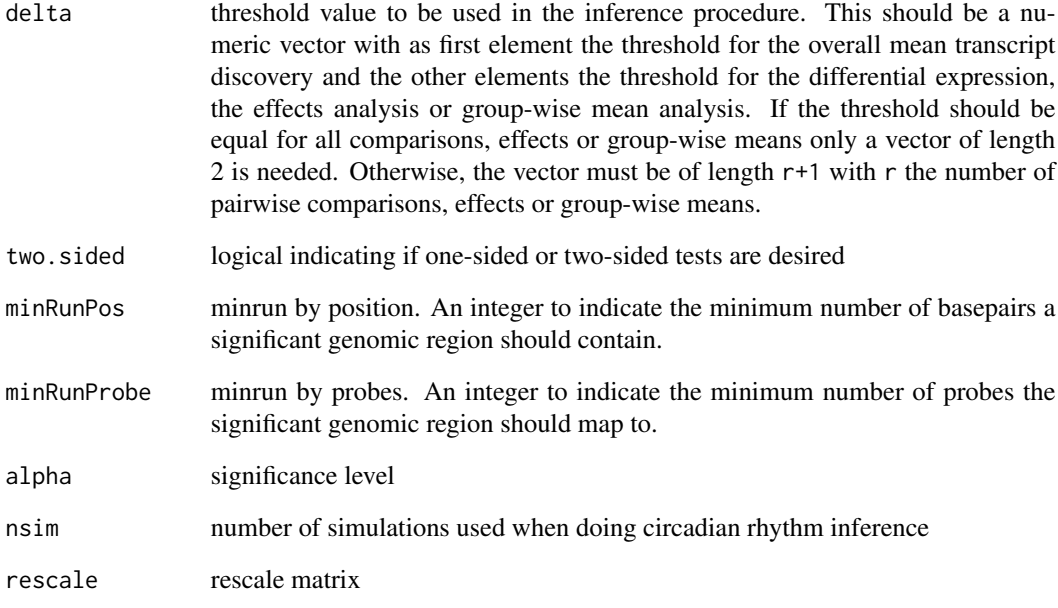

#### Value

object of class WfmFit

#### Author(s)

Kristof De Beuf <kristof.debeuf@ugent.be>

#### References

[1] Clement L, De Beuf K, Thas O, Vuylsteke M, Irizarry RA and Crainiceanu CM. (2012) Fast wavelet based functional models for transcriptome analysis with tiling arrays. Statistical Applications in Genetics and Molecular Biology 11: Iss. 1, Article 4.

[2] De Beuf K, Andriankaja, M, Thas O, Inze D, Crainiceanu CM and Clement L (2012) Modelbased analysis of tiling array expression studies with flexible designs. Technical document.

#### Examples

```
library(waveTilingData)
data(leafdevFit)
delta \leftarrow log(1.2,2)
leafdevInfCompare <- wfm.inference(leafdevFit,contrasts="compare",delta=c("median",delta))
```
<span id="page-18-1"></span><span id="page-18-0"></span>WfmFit-class *Class "WfmFit"*

#### Description

class to store model fits in the wavelet-based transcriptome analysis.

#### Usage

```
## Accessors
```

```
getProbePosition(object)
getNoProbes(object)
getBetaWav(object)
getVarBetaWav(object)
getSmoothPar(object)
getVarEps(object)
getGenomeInfo(object)
getMinPos(object)
getMaxPos(object)
getNoLevels(object)
getDesignMatrix(object)
getPhenoInfo(object)
getDataOrigSpace(object)
getDataWaveletSpace(object)
getWaveletFilter(object)
getKj(object)
getPrior(object)
getF(object)
getVarF(object)
```
#### Arguments

```
object An instance of WfmFit-class.
```
#### Objects from the Class

Objects can be created by calls of the form new ("WfmFit", betaWav, varbetaWav, smoothPar, varEps, dataOrigSpace

#### Slots

betaWav: Object of class "matrix" ~~ varbetaWav: Object of class "matrix" ~~ smoothPar: Object of class "matrix" ~~ varEps: Object of class "numeric" ~~

```
dataOrigSpace: Object of class "matrix" ~~
dataWaveletSpace: Object of class "matrix" ~~
design.matrix: Object of class "matrix" \simphenoData: Object of class "data.frame" ~~
genome.info: Object of class "genomeInfo" ~~
n.levels: Object of class "numeric" ~~
probePosition: Object of class "numeric" ~~
wave.filt: Object of class "character" ~~
Kj: Object of class "numeric" ~~
prior: Object of class "character" ~~
F: Object of class "matrix" ~~
varF: Object of class "matrix" ~~
P: Object of class "numeric" ~~
Z: Object of class "matrix" ~~
noGroups: Object of class "numeric" ~~
replics: Object of class "numeric" ~~
```
#### Methods

getBetaWav signature(object = "WfmFit"): ... getChromosome signature(object = "WfmFit"): ... getDataOrigSpace signature(object = "WfmFit"): ... getDataWaveletSpace signature(object = "WfmFit"): ...  $getDesignMatrix$  signature(object = "WfmFit"): ...  $getF$  signature(object = "WfmFit"): ... getGenomeInfo signature(object = "WfmFit"): ...  $getKj$  signature(object = "WfmFit"): ...  $getMaxPos$  signature(object = "WfmFit"): ... getMinPos signature(object = "WfmFit"): ... getNoLevels signature(object = "WfmFit"): ... getNoProbes signature(object = "WfmFit"): ... getPhenoInfo signature(object = "WfmFit"): ... getPrior signature(object = "WfmFit"): ... getProbePosition signature(object = "WfmFit"): ... getSmoothPar signature(object = "WfmFit"): ... getStrand signature(object = "WfmFit"): ...  $getVarBetaWav$  signature(object = "WfmFit"):... getVarEps signature(object = "WfmFit"): ...

#### WfmFit-class 21

 $getVarF$  signature(object = "WfmFit"): ...  $getWaveletFilter$  signature(object = "WfmFit"): ... initialize signature(.Object = "WfmFit"): ... show signature(object =  $"Wfmfit")$ : ... wfm.inference signature(object = "WfmFit"): ...

#### Accessors

In the following code snippets, x is a WfmFit object.

getBetaWav(x): Extract the fitted effect functions in the wavelet space. getChromsome(x): Extract the chromosome identifiers. getDataOrigSpace(x): Extract the raw expression data in the original data space. getDataWaveletSpace(x): Extract the raw data in the wavelet space, i.e. the wavelet coefficients. getDesignMatrix(x): Extract the design matrix used in the wavelet-based analysis.  $getF(x)$ : Extract the fitted functional effects in the original data space. getGenomeInfo(x): Extract the genomic information. getKj(x): Extract the number of wavelet coefficients estimated per wavelet level. getMaxPos(x): Extract the maximum genomic probe position. getMinPos(x): Extract the minimum genomic probe position.  $getNolevels(x)$ : Extract the number of levels in in the wavelet decomposition when fitting the wavelet getNoProbes(x): Extract the number of probes.  $getPhenoInfo(x)$ : Extract the phenotypic information for the tiling array experiment.  $getPrior(x)$ : Extract the the type or distribution of the prior imposed on the functional effects in the getProbePosition(x): Extract probe position.  $getSmoothPar(x)$ : Extract the estimated smoothing parameters that control the regularization of the efgetStrand(x): Extract the strand orientation info. getVarBetaWav(x): Extract the variance of the fitted effect functions in the wavelet space.  $getVarEps(x)$ : Extract the estimated residual variance in the wavelet space. One variance parameter is getVarF(x): Extract the variance of the fitted functional effects in the original data space. getWaveletFilter(x): Extract the wavelet filter used to transform the data from the original space to Author(s)

Kristof De Beuf <kristof.debeuf@ugent.be>

#### Examples

showClass("WfmFit")

```
library(waveTilingData)
data(leafdevFit)
tt1 <- getBetaWav(leafdevFit)
tt2 <- getChromosome(leafdevFit)
tt3 <- getDataOrigSpace(leafdevFit)
tt4 <- getDataWaveletSpace(leafdevFit)
tt5 <- getDesignMatrix(leafdevFit)
tt6 <- getF(leafdevFit)
tt7 <- getGenomeInfo(leafdevFit)
tt8 <- getKj(leafdevFit)
tt9 <- getMaxPos(leafdevFit)
tt10 <- getMinPos(leafdevFit)
tt11 <- getNoLevels(leafdevFit)
tt12 <- getNoProbes(leafdevFit)
tt13 <- getPhenoInfo(leafdevFit)
tt14 <- getPrior(leafdevFit)
tt15 <- getProbePosition(leafdevFit)
tt16 <- getSmoothPar(leafdevFit)
tt17 <- getStrand(leafdevFit)
tt18 <- getVarBetaWav(leafdevFit)
tt19 <- getVarEps(leafdevFit)
tt20 <- getVarF(leafdevFit)
tt21 <- getWaveletFilter(leafdevFit)
```
WfmFitCircadian-class *Class "WfmFitCircadian"*

#### **Description**

class to store model fits with a circadian rhythm design in the wavelet-based transcriptome analysis.

#### Objects from the Class

Objects can be created by calls of the form new("WfmFitCircadian").

#### **Slots**

betaWav: Object of class "matrix" ~~ varbetaWav: Object of class "matrix" ~~ smoothPar: Object of class "matrix" ~~ varEps: Object of class "numeric" ~~ dataOrigSpace: Object of class "matrix" ~~ dataWaveletSpace: Object of class "matrix" ~~ design.matrix: Object of class "matrix" ~~

<span id="page-21-0"></span>

<span id="page-22-0"></span>phenoData: Object of class "data.frame" ~~ genome.info: Object of class "genomeInfo" ~~ n.levels: Object of class "numeric" ~~ probePosition: Object of class "numeric" ~~ wave.filt: Object of class "character" ~~ Kj: Object of class "numeric" ~~ prior: Object of class "character" ~~ F: Object of class "matrix" ~~ varF: Object of class "matrix" ~~ P: Object of class "numeric" ~~ Z: Object of class "matrix" ~~ noGroups: Object of class "numeric" ~~ replics: Object of class "numeric" ~~

#### Extends

Class ["WfmFit"](#page-18-1), directly.

#### Methods

initialize signature(.Object = "WfmFitCircadian"): ... show signature(object = "WfmFitCircadian"): ...

#### Author(s)

Kristof De Beuf <kristof.debeuf@ugent.be>

#### Examples

showClass("WfmFitCircadian")

WfmFitCustom-class *Class "WfmFitCustom"*

#### Description

class to store model fits with custom design in the wavelet-based transcriptome analysis.

#### Objects from the Class

Objects can be created by calls of the form new("WfmFitCustom").

#### Slots

betaWav: Object of class "matrix" ~~ varbetaWav: Object of class "matrix" ~~ smoothPar: Object of class "matrix" ~~ varEps: Object of class "numeric" ~~ dataOrigSpace: Object of class "matrix" ~~ dataWaveletSpace: Object of class "matrix" ~~ design.matrix: Object of class "matrix" ~~ phenoData: Object of class "data.frame" ~~ genome.info: Object of class "genomeInfo" ~~ n.levels: Object of class "numeric" ~~ probePosition: Object of class "numeric" ~~ wave.filt: Object of class "character" ~~ Kj: Object of class "numeric" ~~ prior: Object of class "character" ~~ F: Object of class "matrix" ~~ varF: Object of class "matrix" ~~ P: Object of class "numeric" ~~ Z: Object of class "matrix" ~~ noGroups: Object of class "numeric" ~~ replics: Object of class "numeric" ~~

#### Extends

Class ["WfmFit"](#page-18-1), directly.

#### Methods

initialize signature(.Object = "WfmFitCustom"): ... show signature(object = "WfmFitCustom"): ...

#### Author(s)

Kristof De Beuf <kristof.debeuf@ugent.be>

#### Examples

showClass("WfmFitCustom")

<span id="page-24-0"></span>WfmFitFactor-class *Class "WfmFitFactor"*

#### Description

class to store model fits with factorial design in the wavelet-based transcriptome analysis.

#### Objects from the Class

Objects can be created by calls of the form new("WfmFitFactor").

#### **Slots**

betaWav: Object of class "matrix" ~~ varbetaWav: Object of class "matrix" ~~ smoothPar: Object of class "matrix" ~~ varEps: Object of class "numeric" ~~ dataOrigSpace: Object of class "matrix" ~~ dataWaveletSpace: Object of class "matrix" ~~ design.matrix: Object of class "matrix" ~~ phenoData: Object of class "data.frame" ~~ genome.info: Object of class "genomeInfo" ~~ n.levels: Object of class "numeric" ~~ probePosition: Object of class "numeric" ~~ wave.filt: Object of class "character" ~~ Kj: Object of class "numeric" ~~ prior: Object of class "character" ~~ F: Object of class "matrix" ~~ varF: Object of class "matrix" ~~ P: Object of class "numeric" ~~ Z: Object of class "matrix"  $\sim$ noGroups: Object of class "numeric" ~~ replics: Object of class "numeric" ~~

#### Extends

Class ["WfmFit"](#page-18-1), directly.

#### Methods

```
initialize signature(.Object = "WfmFitFactor"): ...
show signature(object = "WfmFitFactor"): ...
```
#### <span id="page-25-0"></span>Author(s)

Kristof De Beuf <kristof.debeuf@ugent.be>

#### Examples

```
showClass("WfmFitFactor")
```
WfmFitTime-class *Class "WfmFitTime"*

#### Description

class to store model fits with a time-course design in the wavelet-based transcriptome analysis.

#### Objects from the Class

Objects can be created by calls of the form new("WfmFitTime").

#### Slots

betaWav: Object of class "matrix" ~~ varbetaWav: Object of class "matrix" ~~ smoothPar: Object of class "matrix" ~~ varEps: Object of class "numeric" ~~ dataOrigSpace: Object of class "matrix" ~~ dataWaveletSpace: Object of class "matrix" ~~ design.matrix: Object of class "matrix" ~~ phenoData: Object of class "data.frame" ~~ genome.info: Object of class "genomeInfo" ~~ n.levels: Object of class "numeric" ~~ probePosition: Object of class "numeric" ~~ wave.filt: Object of class "character" ~~ Kj: Object of class "numeric" ~~ prior: Object of class "character" ~~ F: Object of class "matrix" ~~ varF: Object of class "matrix" ~~ P: Object of class "numeric" ~~ Z: Object of class "matrix" ~~ noGroups: Object of class "numeric" ~~ replics: Object of class "numeric" ~~

#### <span id="page-26-0"></span>WfmInf-class 27

#### Extends

Class ["WfmFit"](#page-18-1), directly.

#### Methods

```
initialize signature(.Object = "WfmFitTime"): ...
show signature(object = "WfmFitTime"): ...
```
#### Author(s)

Kristof De Beuf <kristof.debeuf@ugent.be>

#### Examples

showClass("WfmFitTime")

<span id="page-26-1"></span>WfmInf-class *Class "WfmInf"*

### Description

class to store outputs from the inference in the wavelet-based transcriptome analysis.

#### Usage

```
## Accessors
```

```
getAlpha(object)
getDelta(object)
getTwoSided(object)
getSigProbes(object)
getRegions(object)
getGenomicRegions(object)
getFDR(object)
getEff(object)
getVarEff(object)
```
#### Arguments

object An instance of WfmInf-class.

#### Objects from the Class

Objects can be created by calls of the form new("WfmInf", alpha, delta, two.sided, sigProbes, regions, GlocReg

#### **Slots**

alpha: Object of class "numeric" ~~ delta: Object of class "numeric" ~~ two.sided: Object of class "numeric" ~~ sigProbes: Object of class "list" ~~ regions: Object of class "list" ~~ GlocRegions: Object of class "list" ~~ FDR: Object of class "matrix"  $\sim$ CI: Object of class "array"  $\sim$ eff: Object of class "matrix" ~~ varEff: Object of class "matrix" ~~ genome.info: Object of class "genomeInfo" ~~

#### Methods

getAlpha signature(object = "WfmInf"): ...  $getDelta$  signature(object = "WfmInf"): ... getTwoSided signature(object = "WfmInf"): ... getSigProbes signature(object = "WfmInf"): ... getRegions signature(object = "WfmInf"): ... getGenomicRegions signature(object = "WfmInf"): ...  $getFDR$  signature(object = "WfmInf"): ...  $getEff$  signature(object = "WfmInf"): ... getVarEff signature(object = "WfmInf"): ... getGenomeInfo signature(object = "WfmFit"): ... initialize signature(.Object = "WfmInf"): ... show signature(object = "WfmInf"): ...  $plotWfm$  signature(fit = "WfmFit", inf = "WfmInf"):... getSigGenes signature(fit = "WfmFit", inf = "WfmInf"): ... getNonAnnotatedRegions signature(fit = "WfmFit", inf = "WfmInf"): ...

#### **Accessors**

In the following code snippets, x is a WfmInf object.

getAlpha(x): Extract the alpha level of significance used in the wavelet-based analysis. getDelta(x): Extract the threshold values used in the wavelet-based transcriptome analysis.  $getTwoSided(x): Extract the direction of inference conducted in the wavelet-based transcriptome anal$ getSigProbes(x): Extract the significant probe ids for the wavelet-based transcriptome analysis. getRegions(x): Extract the significant regions from the wavelet-based transcriptome analysis. Region <span id="page-28-0"></span> $getGenomic Regions(x)$ : Extract the significant genomic regions from the wavelet-based transcriptome analysis. getFDR(x): Extract the FDR for each test in the wavelet-based transcriptome analysis. getEff(x): Extract the estimated effects or contrasts of the wavelet-based transcriptome analysis. getVarEff(x): Extract the estimated variances of the effects or contrasts in the wavelet-based transc getGenomeInfo(x): Extract the genomic information.

#### Author(s)

Kristof De Beuf <kristof.debeuf@ugent.be>

#### Examples

showClass("WfmInf")

```
library(waveTilingData)
data(leafdevInfCompare)
tt1 <- getAlpha(leafdevInfCompare)
tt2 <- getDelta(leafdevInfCompare)
tt3 <- getTwoSided(leafdevInfCompare)
tt4 <- getSigProbes(leafdevInfCompare)
tt5 <- getRegions(leafdevInfCompare)
tt6 <- getGenomicRegions(leafdevInfCompare)
tt7 <- getFDR(leafdevInfCompare)
tt8 <- getEff(leafdevInfCompare)
tt9 <- getVarEff(leafdevInfCompare)
tt10 <- getGenomeInfo(leafdevInfCompare)
```
WfmInfCompare-class *Class "WfmInfCompare"*

#### **Description**

class to store outputs from the inference for a pairwise comparison wavelet-based transcriptome analysis.

#### Objects from the Class

Objects can be created by calls of the form new("WfmInfCompare").

#### **Slots**

alpha: Object of class "numeric" ~~ delta: Object of class "numeric" ~~ two.sided: Object of class "numeric" ~~ sigProbes: Object of class "list" ~~ regions: Object of class "list" ~~

```
GlocRegions: Object of class "list" ~~
FDR: Object of class "matrix" ~~
CI: Object of class "array" ~~
eff: Object of class "matrix" ~~
varEff: Object of class "matrix" ~~
```
#### Extends

Class ["WfmInf"](#page-26-1), directly.

#### Methods

initialize signature(.Object = "WfmInfCompare"): ...

#### Author(s)

Kristof De Beuf <kristof.debeuf@ugent.be>

#### Examples

showClass("WfmInfCompare")

WfmInfCustom-class *Class "WfmInfCustom"*

#### Description

class to store outputs from the inference for a custom design fit in the wavelet-based transcriptome analysis.

#### Objects from the Class

Objects can be created by calls of the form new("WfmInfCustom").

#### Slots

```
alpha: Object of class "numeric" ~~
delta: Object of class "numeric" ~~
two.sided: Object of class "numeric" ~~
sigProbes: Object of class "list" ~~
regions: Object of class "list" ~~
GlocRegions: Object of class "list" ~~
FDR: Object of class "matrix" ~~
CI: Object of class "array" ~~
eff: Object of class "matrix" ~~
varEff: Object of class "matrix" ~~
```
<span id="page-29-0"></span>

#### <span id="page-30-0"></span>WfmInfEffects-class 31

#### Extends

Class ["WfmInf"](#page-26-1), directly.

#### Methods

initialize signature(.Object = "WfmInfCustom"): ...

#### Author(s)

Kristof De Beuf <kristof.debeuf@ugent.be>

#### Examples

showClass("WfmInfCustom")

WfmInfEffects-class *Class "WfmInfEffects"*

#### Description

class to store outputs from the inference on the effects in the wavelet-based transcriptome analysis.

#### Objects from the Class

Objects can be created by calls of the form new("WfmInfEffects").

#### Slots

alpha: Object of class "numeric" ~~ delta: Object of class "numeric" ~~ two.sided: Object of class "numeric" ~~ sigProbes: Object of class "list" ~~ regions: Object of class "list" ~~ GlocRegions: Object of class "list" ~~ FDR: Object of class "matrix" ~~ CI: Object of class "array" ~~ eff: Object of class "matrix" ~~ varEff: Object of class "matrix" ~~

#### Extends

Class ["WfmInf"](#page-26-1), directly.

#### Methods

initialize signature(.Object = "WfmInfEffects"): ...

#### Author(s)

Kristof De Beuf <kristof.debeuf@ugent.be>

#### Examples

showClass("WfmInfEffects")

WfmInfMeans-class *Class "WfmInfMeans"*

#### Description

class to store outputs from the inference on the group-wise means in the wavelet-based transcriptome analysis.

#### Objects from the Class

Objects can be created by calls of the form new("WfmInfMeans").

#### Slots

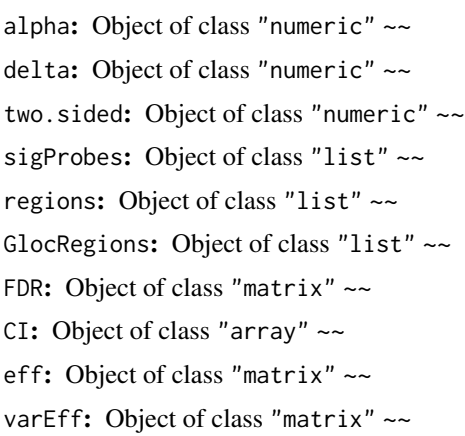

#### Extends

Class ["WfmInf"](#page-26-1), directly.

#### Methods

initialize signature(.Object = "WfmInfMeans"): ...

<span id="page-31-0"></span>

#### <span id="page-32-0"></span>Author(s)

Kristof De Beuf <kristof.debeuf@ugent.be>

#### Examples

```
showClass("WfmInfMeans")
```
WfmInfOverallMean-class

*Class "WfmInfOverallMean"*

#### Description

class to store outputs from the inference on the overall mean expression in the wavelet-based transcriptome analysis.

#### Objects from the Class

Objects can be created by calls of the form new("WfmInfOverallMean").

#### Slots

alpha: Object of class "numeric" ~~ delta: Object of class "numeric" ~~ two.sided: Object of class "numeric" ~~ sigProbes: Object of class "list" ~~ regions: Object of class "list" ~~ GlocRegions: Object of class "list" ~~ FDR: Object of class "matrix" ~~ CI: Object of class "array" ~~ eff: Object of class "matrix" ~~ varEff: Object of class "matrix" ~~

#### Extends

Class ["WfmInf"](#page-26-1), directly.

#### Methods

initialize signature(.Object = "WfmInfOverallMean"): ...

#### Author(s)

Kristof De Beuf <kristof.debeuf@ugent.be>

34 WfmInfOverallMean-class

## Examples

showClass("WfmInfOverallMean")

# <span id="page-34-0"></span>**Index**

∗Topic classes GenomeInfo-class, [6](#page-5-0) MapFilterProbe-class, [9](#page-8-0) WaveTilingFeatureSet-class, [14](#page-13-0) WfmFit-class, [19](#page-18-0) WfmFitCircadian-class, [22](#page-21-0) WfmFitCustom-class, [23](#page-22-0) WfmFitFactor-class, [25](#page-24-0) WfmFitTime-class, [26](#page-25-0) WfmInf-class, [27](#page-26-0) WfmInfCompare-class, [29](#page-28-0) WfmInfCustom-class, [30](#page-29-0) WfmInfEffects-class, [31](#page-30-0) WfmInfMeans-class, [32](#page-31-0) WfmInfOverallMean-class, [33](#page-32-0) ∗Topic hplot plotWfm, [11](#page-10-0) ∗Topic manip addPheno, [2](#page-1-0) bgCorrQn, [3](#page-2-0) cel2TilingFeatureSet, [4](#page-3-0) filterOverlap, [5](#page-4-0) getNonAnnotatedRegions, [6](#page-5-0) getSigGenes, [7](#page-6-0) makeContrasts, [8](#page-7-0) makeDesign, [9](#page-8-0) selectProbesFromFilterOverlap, [12](#page-11-0) selectProbesFromTilingFeatureSet, [13](#page-12-0) wfm.fit, [16](#page-15-0) wfm.inference, [17](#page-16-0) addPheno, [2](#page-1-0)

addPheno,WaveTilingFeatureSet-method *(*WaveTilingFeatureSet-class*)*, [14](#page-13-0)

bgCorrQn, [3](#page-2-0) bgCorrQn,WaveTilingFeatureSet-method *(*WaveTilingFeatureSet-class*)*,

#### [14](#page-13-0)

eSet, *[15](#page-14-0)*

FeatureSet, *[15](#page-14-0)*

cel2TilingFeatureSet, [4](#page-3-0)

filterOverlap, [5](#page-4-0) filterOverlap,WaveTilingFeatureSet-method *(*WaveTilingFeatureSet-class*)*, [14](#page-13-0) GenomeInfo *(*GenomeInfo-class*)*, [6](#page-5-0) GenomeInfo-class, [6](#page-5-0) getAlpha *(*WfmInf-class*)*, [27](#page-26-0) getAlpha,WfmInf-method *(*WfmInf-class*)*, [27](#page-26-0) getBetaWav *(*WfmFit-class*)*, [19](#page-18-0) getBetaWav,WfmFit-method *(*WfmFit-class*)*, [19](#page-18-0) getChromosome *(*MapFilterProbe-class*)*, [9](#page-8-0) getChromosome,MapFilterProbe-method *(*MapFilterProbe-class*)*, [9](#page-8-0) getChromosome,WfmFit-method *(*WfmFit-class*)*, [19](#page-18-0) getDataOrigSpace *(*WfmFit-class*)*, [19](#page-18-0) getDataOrigSpace,WfmFit-method *(*WfmFit-class*)*, [19](#page-18-0) getDataWaveletSpace *(*WfmFit-class*)*, [19](#page-18-0) getDataWaveletSpace,WfmFit-method *(*WfmFit-class*)*, [19](#page-18-0) getDelta *(*WfmInf-class*)*, [27](#page-26-0) getDelta,WfmInf-method *(*WfmInf-class*)*, [27](#page-26-0) getDesignMatrix *(*WfmFit-class*)*, [19](#page-18-0) getDesignMatrix,WfmFit-method *(*WfmFit-class*)*, [19](#page-18-0) getEff *(*WfmInf-class*)*, [27](#page-26-0) getEff,WfmInf-method *(*WfmInf-class*)*, [27](#page-26-0) getF *(*WfmFit-class*)*, [19](#page-18-0)

```
getF,WfmFit-method (WfmFit-class), 19
getFDR (WfmInf-class), 27
getFDR,WfmInf-method (WfmInf-class), 27
getFilteredIndices
        (MapFilterProbe-class), 9
getFilteredIndices,MapFilterProbe-method
        (MapFilterProbe-class), 9
getGenomeInfo (WfmFit-class), 19
getGenomeInfo,WfmFit-method
        (WfmFit-class), 19
getGenomeInfo,WfmInf-method
        (WfmInf-class), 27
getGenomicRegions (WfmInf-class), 27
getGenomicRegions,WfmInf-method
        (WfmInf-class), 27
getGroupNames
        (WaveTilingFeatureSet-class),
        14
getGroupNames,WaveTilingFeatureSet-method
        (WaveTilingFeatureSet-class),
        14
getKj (WfmFit-class), 19
getKj,WfmFit-method (WfmFit-class), 19
getMaxPos (WfmFit-class), 19
getMaxPos,WfmFit-method (WfmFit-class),
        19
getMinPos (WfmFit-class), 19
getMinPos,WfmFit-method (WfmFit-class),
        19
getNoGroups
        (WaveTilingFeatureSet-class),
        14
getNoGroups,WaveTilingFeatureSet-method
        (WaveTilingFeatureSet-class),
        14
getNoLevels (WfmFit-class), 19
getNoLevels,WfmFit-method
        (WfmFit-class), 19
getNonAnnotatedRegions, 6
getNonAnnotatedRegions,WfmFit,WfmInf-method
        (WfmInf-class), 27
getNoProbes (WfmFit-class), 19
getNoProbes,WfmFit-method
        (WfmFit-class), 19
getPhenoInfo (WfmFit-class), 19
getPhenoInfo,WfmFit-method
        (WfmFit-class), 19
getPosition (MapFilterProbe-class), 9
```

```
getPosition,MapFilterProbe-method
        (MapFilterProbe-class), 9
getPrior (WfmFit-class), 19
getPrior,WfmFit-method (WfmFit-class),
        19
getProbePosition (WfmFit-class), 19
getProbePosition,WfmFit-method
        (WfmFit-class), 19
getRegions (WfmInf-class), 27
getRegions,WfmInf-method
        (WfmInf-class), 27
getReplics
        (WaveTilingFeatureSet-class),
        14
getReplics,WaveTilingFeatureSet-method
        (WaveTilingFeatureSet-class),
        14
getSigGenes, 7
getSigGenes,WfmFit,WfmInf-method
        (WfmInf-class), 27
getSigProbes (WfmInf-class), 27
getSigProbes,WfmInf-method
        (WfmInf-class), 27
getSmoothPar (WfmFit-class), 19
getSmoothPar,WfmFit-method
        (WfmFit-class), 19
getStrand (MapFilterProbe-class), 9
getStrand,MapFilterProbe-method
        (MapFilterProbe-class), 9
getStrand,WfmFit-method (WfmFit-class),
        19
getTwoSided (WfmInf-class), 27
getTwoSided,WfmInf-method
        (WfmInf-class), 27
getVarBetaWav (WfmFit-class), 19
getVarBetaWav,WfmFit-method
        (WfmFit-class), 19
getVarEff (WfmInf-class), 27
getVarEff,WfmInf-method (WfmInf-class),
        27getVarEps (WfmFit-class), 19
getVarEps,WfmFit-method (WfmFit-class),
        19
getVarF (WfmFit-class), 19
getVarF,WfmFit-method (WfmFit-class), 19
getWaveletFilter (WfmFit-class), 19
getWaveletFilter,WfmFit-method
        (WfmFit-class), 19
```
#### $I<sub>N</sub>$  and  $I<sub>37</sub>$  and  $I<sub>37</sub>$  and  $I<sub>37</sub>$  and  $I<sub>37</sub>$  and  $I<sub>37</sub>$  and  $I<sub>37</sub>$  and  $I<sub>37</sub>$  and  $I<sub>37</sub>$  and  $I<sub>37</sub>$  and  $I<sub>37</sub>$  and  $I<sub>37</sub>$  and  $I<sub>37</sub>$  and  $I<sub>37</sub>$  and

initialize,GenomeInfo-method *(*GenomeInfo-class*)*, [6](#page-5-0) initialize,MapFilterProbe-method *(*MapFilterProbe-class*)*, [9](#page-8-0) initialize,WaveTilingFeatureSet-method *(*WaveTilingFeatureSet-class*)*, [14](#page-13-0) initialize,WfmFit-method *(*WfmFit-class*)*, [19](#page-18-0) initialize,WfmFitCircadian-method *(*WfmFitCircadian-class*)*, [22](#page-21-0) initialize,WfmFitCustom-method *(*WfmFitCustom-class*)*, [23](#page-22-0) initialize,WfmFitFactor-method *(*WfmFitFactor-class*)*, [25](#page-24-0) initialize,WfmFitTime-method *(*WfmFitTime-class*)*, [26](#page-25-0) initialize,WfmInf-method *(*WfmInf-class*)*, [27](#page-26-0) initialize,WfmInfCompare-method *(*WfmInfCompare-class*)*, [29](#page-28-0) initialize,WfmInfCustom-method *(*WfmInfCustom-class*)*, [30](#page-29-0) initialize,WfmInfEffects-method *(*WfmInfEffects-class*)*, [31](#page-30-0) initialize,WfmInfMeans-method *(*WfmInfMeans-class*)*, [32](#page-31-0) initialize,WfmInfOverallMean-method *(*WfmInfOverallMean-class*)*, [33](#page-32-0)

```
makeContrasts, 8
makeDesign, 9
MapFilterProbe (MapFilterProbe-class), 9
MapFilterProbe-class, 9
```

```
NChannelSet, 15
```
plotWfm, [11](#page-10-0) plotWfm,WfmFit,WfmInf-method *(*WfmInf-class*)*, [27](#page-26-0)

```
selectProbesFromFilterOverlap, 12
selectProbesFromFilterOverlap,MapFilterProbe-method
(WfmFit-class), 19
        (MapFilterProbe-class), 9
selectProbesFromTilingFeatureSet, 13
selectProbesFromTilingFeatureSet,WaveTilingFeWtuFeSeclaneshb0
        (WaveTilingFeatureSet-class),
        14
show,GenomeInfo-method
        (GenomeInfo-class), 6
```
show,MapFilterProbe-method *(*MapFilterProbe-class*)*, [9](#page-8-0) show,WaveTilingFeatureSet-method *(*WaveTilingFeatureSet-class*)*, [14](#page-13-0) show,WfmFit-method *(*WfmFit-class*)*, [19](#page-18-0) show,WfmFitCircadian-method *(*WfmFitCircadian-class*)*, [22](#page-21-0) show,WfmFitCustom-method *(*WfmFitCustom-class*)*, [23](#page-22-0) show,WfmFitFactor-method *(*WfmFitFactor-class*)*, [25](#page-24-0) show,WfmFitTime-method *(*WfmFitTime-class*)*, [26](#page-25-0) show,WfmInf-method *(*WfmInf-class*)*, [27](#page-26-0) show,WfmInfCompare-method *(*WfmInfCompare-class*)*, [29](#page-28-0) show,WfmInfCustom-method *(*WfmInfCustom-class*)*, [30](#page-29-0) show,WfmInfEffects-method *(*WfmInfEffects-class*)*, [31](#page-30-0) show,WfmInfMeans-method *(*WfmInfMeans-class*)*, [32](#page-31-0) show,WfmInfOverallMean-method *(*WfmInfOverallMean-class*)*, [33](#page-32-0)

#### TilingFeatureSet, *[15](#page-14-0)*

Versioned, *[15](#page-14-0)* VersionedBiobase, *[15](#page-14-0)*

```
WaveTilingFeatureSet
        (WaveTilingFeatureSet-class),
        14
WaveTilingFeatureSet-class, 14
wfm.fit, 16
wfm.fit,WaveTilingFeatureSet-method
        (WaveTilingFeatureSet-class),
        14
wfm.inference, 17
wfm.inference,WfmFit-method
WfmFit, 23–25, 27
WfmFit (WfmFit-class), 19
WfmFitCircadian
        (WfmFitCircadian-class), 22
WfmFitCircadian-class, 22
WfmFitCustom (WfmFitCustom-class), 23
```
38 INDEX

```
WfmFitCustom-class
, 23
WfmFitFactor
(WfmFitFactor-class
)
, 25
WfmFitFactor-class
, 25
WfmFitTime
(WfmFitTime-class
)
, 26
WfmFitTime-class
, 26
WfmInf
, 30–33
WfmInf
(WfmInf-class
)
, 27
WfmInf-class
, 27
WfmInfCompare
(WfmInfCompare-class
)
, 29
WfmInfCompare-class
, 29
WfmInfCustom
(WfmInfCustom-class
)
, 30
30
WfmInfEffects
(WfmInfEffects-class
)
, 31
WfmInfEffects-class
, 31
WfmInfMeans
(WfmInfMeans-class
)
, 32
WfmInfMeans-class
, 32
WfmInfOverallMean (WfmInfOverallMean-class
)
, 33
WfmInfOverallMean-class
, 33
```